# **COMOVEMENT**

# PURPOSE

Compute the Leigh-Perlman comovement coefficient between two variables.

# **DESCRIPTION**

The formula for the comovement coefficient is:

$$
comove = \frac{\sum_{i=2}^{N} (x_i - x_{i-1})(y_i - y_{i-1})}{\sqrt{\sum_{i=2}^{N} (x_i - x_{i-1})^2 \sum_{i=2}^{N} (y_i - y_{i-1})^2}}
$$
(**EQ 2-4**)

The computed coefficient has a value between -1 and +1. This formula is similar to the correlation coefficient. However, instead of subtracting the mean from  $X_i$  or  $Y_i$ , the previous value is subtracted. That is, the correlation coefficient measures the distance from the mean of corresponding X and Y values while the comovement coefficient measures the distance from the most recent value for corresponding X and Y values. The two variables must have the same number of elements.

# **SYNTAX**

LET <par> = COMOVEMENT <y1> <y2> <SUBSET/EXCEPT/FOR qualification>

where  $\langle y \rangle$  is the first response variable;

 $<$ y2 $>$  is the second response variable;

<par> is a parameter where the computed comovement is stored;

and where the <SUBSET/EXCEPT/FOR qualification> is optional.

## EXAMPLES

LET  $A =$  COMOVEMENT Y1 Y2 LET A = COMOVEMENT Y1 Y2 SUBSET TAG > 2

## DEFAULT

None

#### SYNONYMS

None

# RELATED COMMANDS

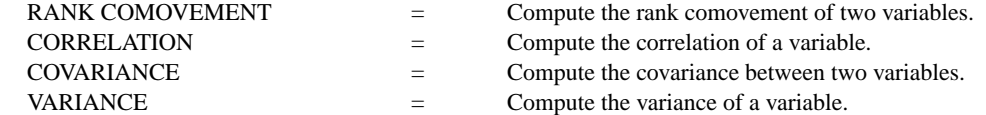

#### REFERENCE

"An Index for Comovement of Time Sequences with Geophysical Applications: A Working Paper," Leigh and Perlman, Penn State Interface Conference on Astronomy, August, 1991.

# APPLICATIONS

Exploratory Data Analysis

## IMPLEMENTATION DATE

91/8

### PROGRAM

SKIP 25 READ HAYES1.DAT JUNK Y1 Y2 LET A1 = COMOVEMENT Y1 Y2

The computed comovement coefficient is 0.65.